# **Hivus communication protocol**

[Supported device types and versions](#page-0-0) [Communication line configuration](#page-0-1) [Communication station configuration](#page-0-2) [I/O tag configuration](#page-0-3)  **[Literature](#page-3-0)** [Changes and modifications](#page-3-1) [Document revisions](#page-3-2)

### <span id="page-0-0"></span>**Supported device types and versions**

The Hivus communication protocol supports communication with control units (RJ) and dataloggers (HDL) produced by Hivus. The communication was implemented and tested with the RJ-05e control unit. The control unit is used to time control of performance and regulation of desoster devices (air ozonizers).

## <span id="page-0-1"></span>**Communication line configuration**

- Category of communication line: [Serial](https://doc.ipesoft.com/display/D2DOCV22EN/Serial+and+Serial+Line+Redundant), [MOXA IP Serial Library](https://doc.ipesoft.com/display/D2DOCV22EN/MOXA+IP+Serial+Library)
- Parameters of the serial line:
	- Baud rate: 19200 Baud
	- o Parity: optional
	- **Note:** Parity MARK (sending the device address) and SPACE (all others) are set during transmission, so the parity setting is not important.
	- <sup>o</sup> Handshaking: none

**Note:** communication on the [Serial](https://doc.ipesoft.com/display/D2DOCV22EN/Serial+and+Serial+Line+Redundant) line was tested on computer serial port, virtual serial port corresponding to MOXA NPort device, and virtual serial port corresponding to Serial/USB converter USB-COM GemBird.

Communication on [MOXA IP Serial Library](https://doc.ipesoft.com/display/D2DOCV22EN/MOXA+IP+Serial+Library) line was tested through the use of MOXA NPort 5450I.

## <span id="page-0-2"></span>**Communication station configuration**

- Communication protocol: Hivus Controller
- Station address: 1 Byte.

Address 0 is "broadcast" (each device responses to it, but only on reading by 02h function). I/O tag - type 105 (logger number) is used to detect the real address of the device.

- Addresses 1-255 represents the common addresses of devices (04h function is used to read data).
- Time parameters recommended polling period is 1 min (to avoid overloading the processor of the control unit by very frequent communication).

## Station protocol parameters

Configuration dialog window - [Communication station](https://doc.ipesoft.com/pages/viewpage.action?pageId=84365873#ConfigurationDialogBox(D2000/CommunicationwithI/ODevices/CommunicationStations)-parametre_protokolu) - field "**Protocol parameters**". These parameters influence some optional parameters of the protocol. The following parameters can be used:

#### **Tab. . 1**

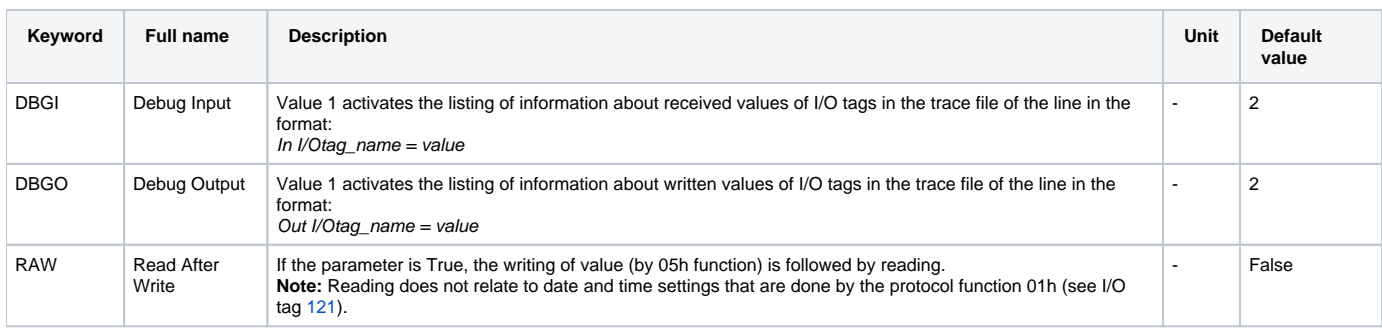

## <span id="page-0-3"></span>**I/O tag configuration**

Possible value types of I/O tag: **Ai, Ao, Ci, Di, TxtO, TxtI**.

I/O tag address is written in the format:

- $\bullet$  T=type I/O tags without index
- T=type;I=index I/O tags with index (channels and signalization of failures on desoster)
- $\bullet$  T=type;I=index;J=index; I/O tag contains raw data of protocol with address [100](#page-2-0)

The header, which is read from the control unit by the KOM process, contains the information that is mapped into I/O tags without an index (e.g. moto hours worked, number of engaged channels, type of control unit), information about channels and signalization of failures on desosters. There can be configured 0 up to 8 channels. Each channel is defined by characteristics (1-15, see [table](https://doc.ipesoft.com/pages/viewpage.action?pageId=17281781#Hivuscommunicationprotocol-tablecharakt) below), value, upper/lower limit (something like upper/lower limit in D2000). The channels can be addressed in two ways:

- 1. consecutive number 1-8:
	- instantaneous value is addressed by  $T=16$ ,  $I=1..8$  in I/O tag,
	- type is addressed by  $T=17$  $T=17$ ,  $I=1..8$  in I/O tag
	- upper limit is addressed by  $T=18$ ,  $I=1.8$  in  $I/O$  tag
	- lower limit is addressed by  $T=19$  $T=19$ ,  $I=1..8$  in I/O tag
- 2. order within channels with particular characteristics. Instantaneous value of *i*-th measurements with characteristic *t* is addressed by T=*t*, I=*i*. For example, instantaneous value of third measurement of type 1 [temperature] is defined by T[=1](#page-1-1), I=3 no matter on which channel this temperature occurs.

Signalization of failures on desoster enables to read the statuses of desoster 1..10 that are connected to concentrator 1 (T=[101](#page-2-4)) or concentrator 2 (T[=102\)](#page-2-5).

These I/O tags can be configured:

```
Table 1 - I/O tags for channels
```
<span id="page-1-1"></span><span id="page-1-0"></span>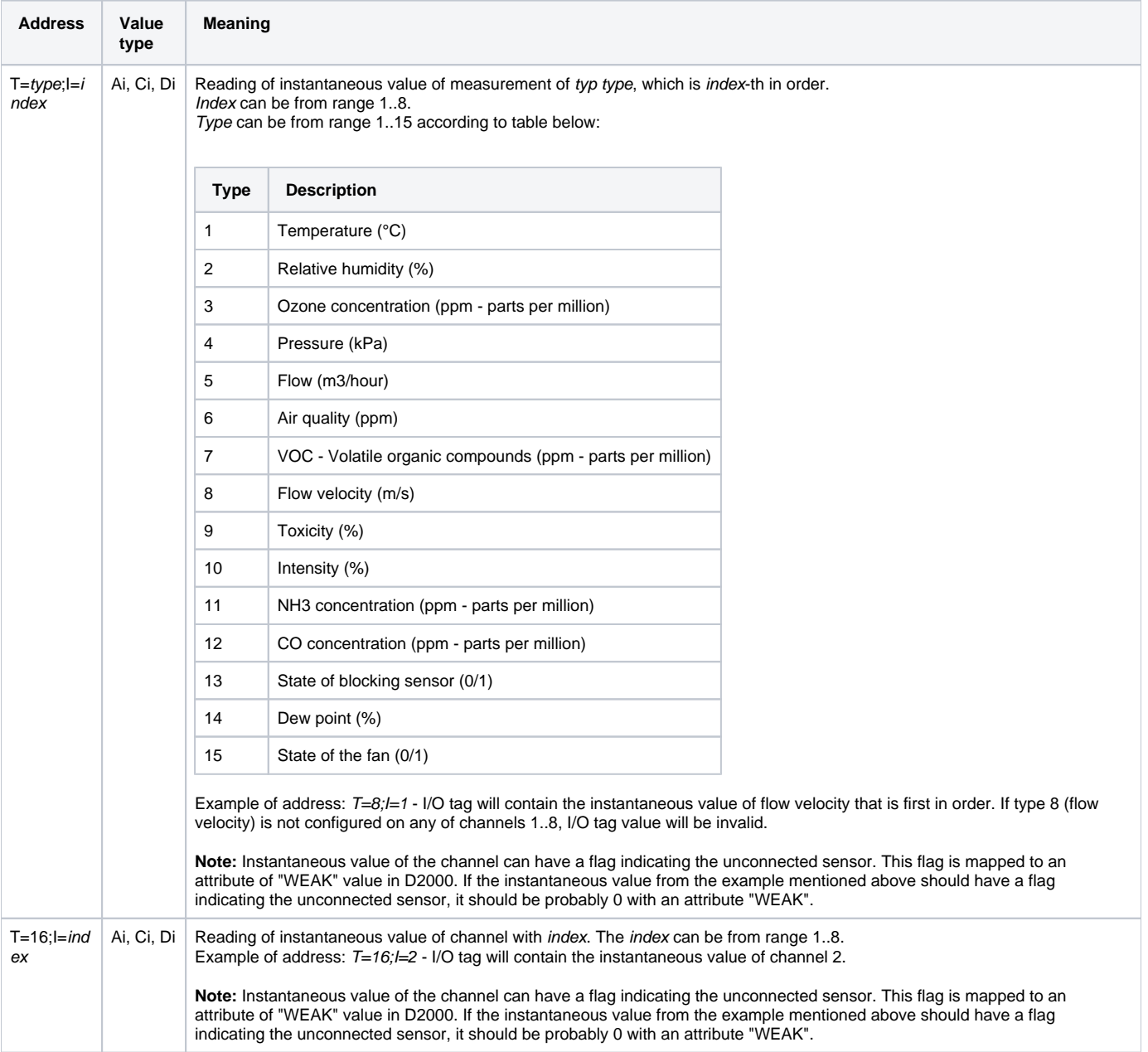

<span id="page-2-2"></span><span id="page-2-1"></span>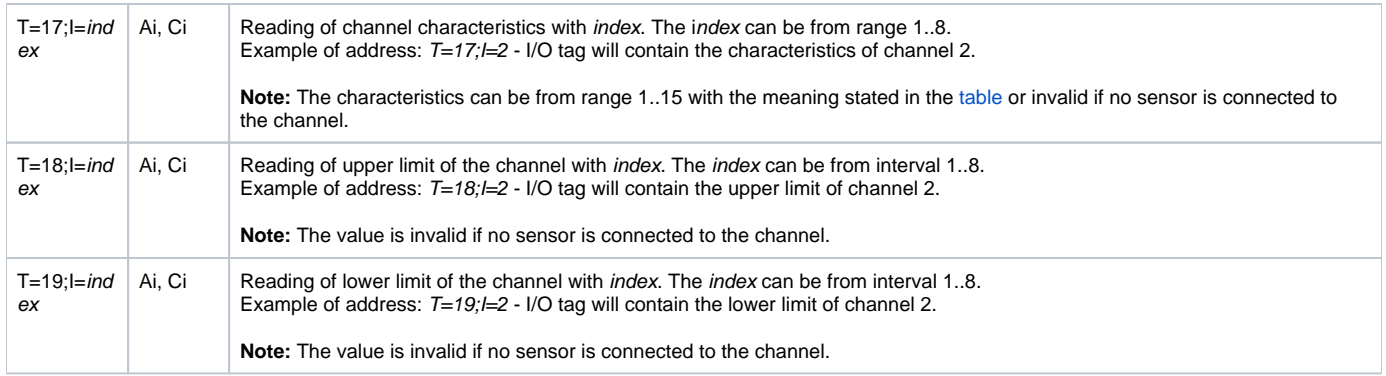

#### <span id="page-2-3"></span>**Table 2 - I/O tags - raw data from the protocol**

<span id="page-2-0"></span>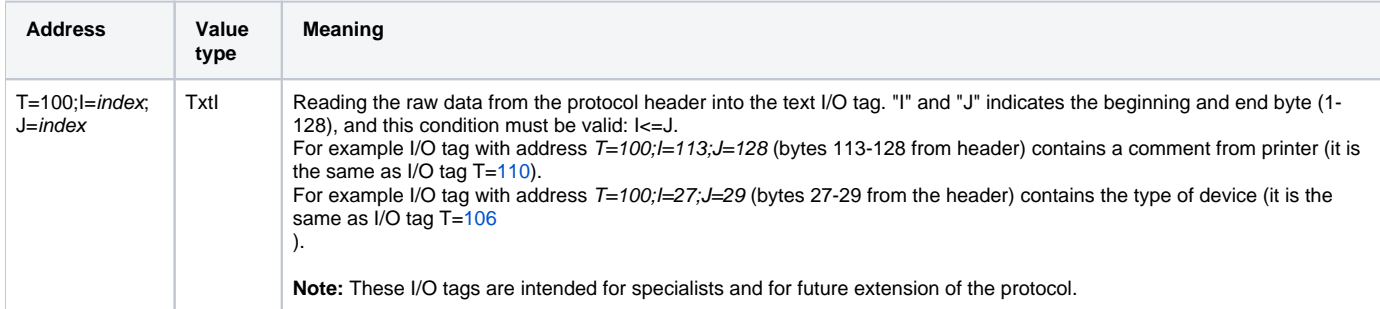

## **Table 3 - I/O tags relating to fault conditions of desoster**

<span id="page-2-5"></span><span id="page-2-4"></span>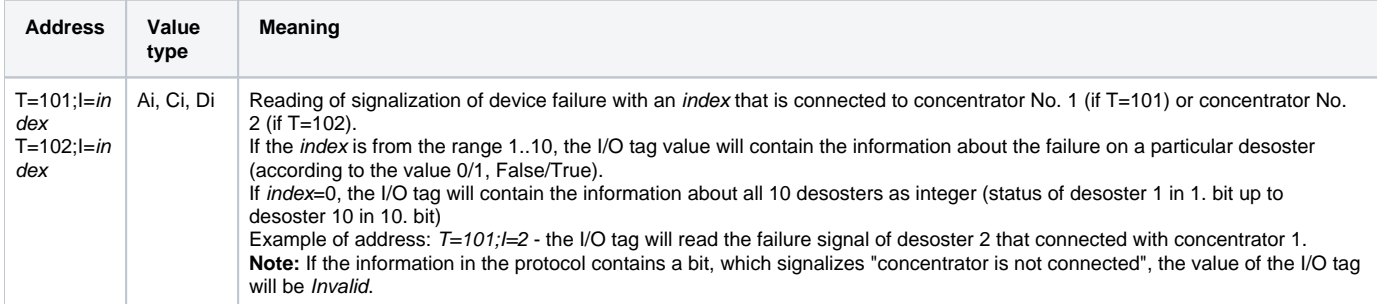

#### **Table 4 - I/O tags without indexes**

<span id="page-2-9"></span><span id="page-2-8"></span><span id="page-2-7"></span><span id="page-2-6"></span>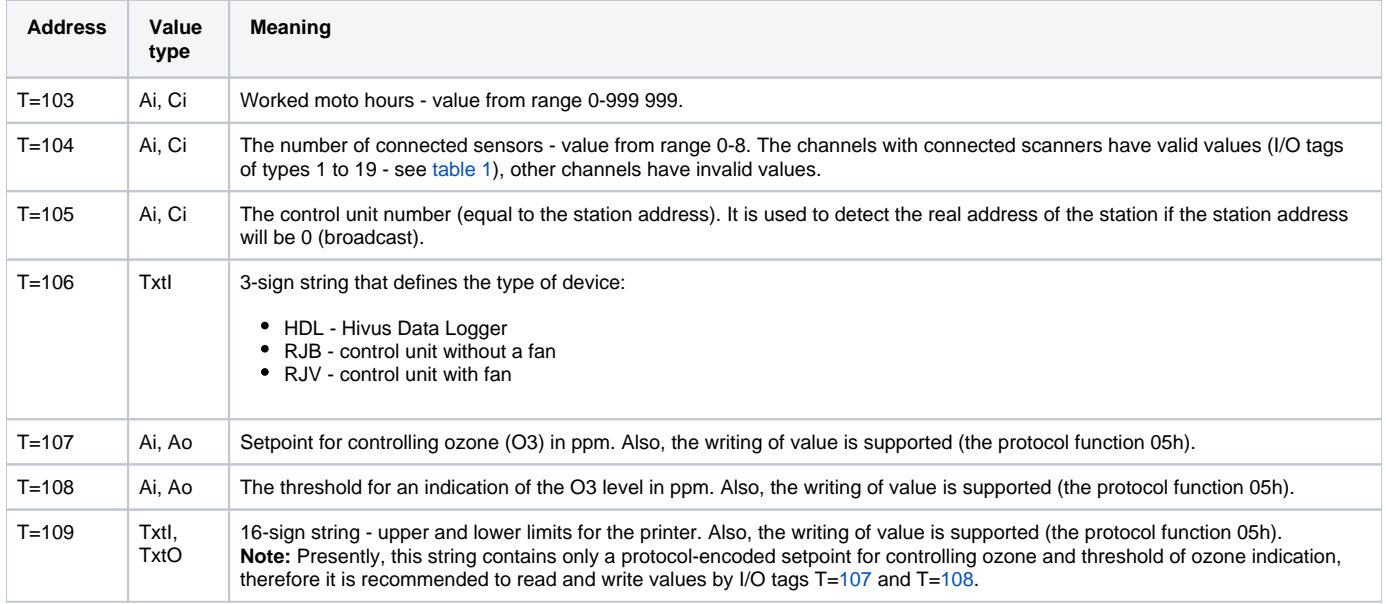

<span id="page-3-4"></span><span id="page-3-3"></span>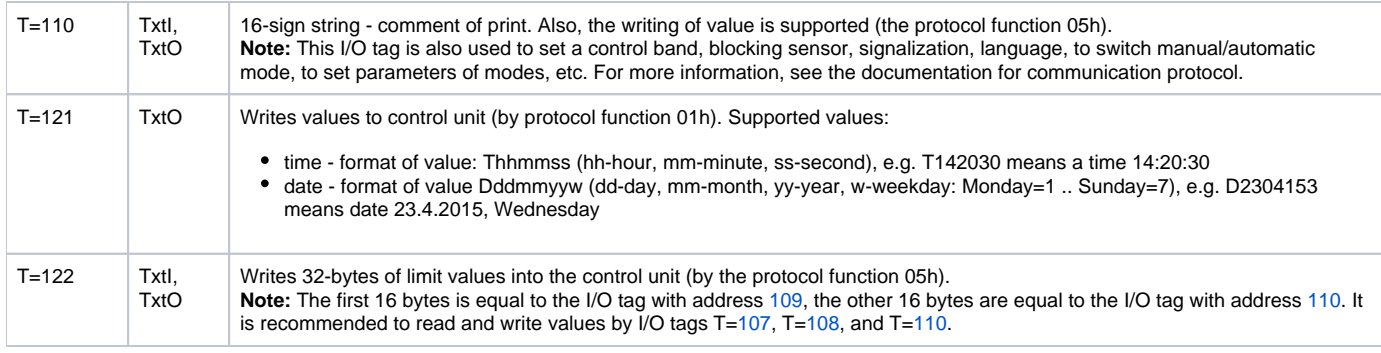

## <span id="page-3-0"></span>**Literature**

-

-

# <span id="page-3-1"></span>**Changes and modifications**

## <span id="page-3-2"></span>**Document revisions**

Ver. 1.0 - April 23, 2015 - creating the document

**Related pages:**

[Communication protocols](https://doc.ipesoft.com/display/D2DOCV22EN/Communication+Protocols)